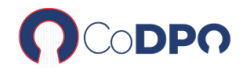

Certfication visée: Certification Bureautique Code Certif: RS5593

Durée Moyenne de la formation: 8 heures dont 4 heures minimum de plateforme E-learning et jusqu'à 4 heures de formateur par téléphone ou visioconférence.

Tarif: 1680 euros TTC

Date du programme; 1 Octobre 2022

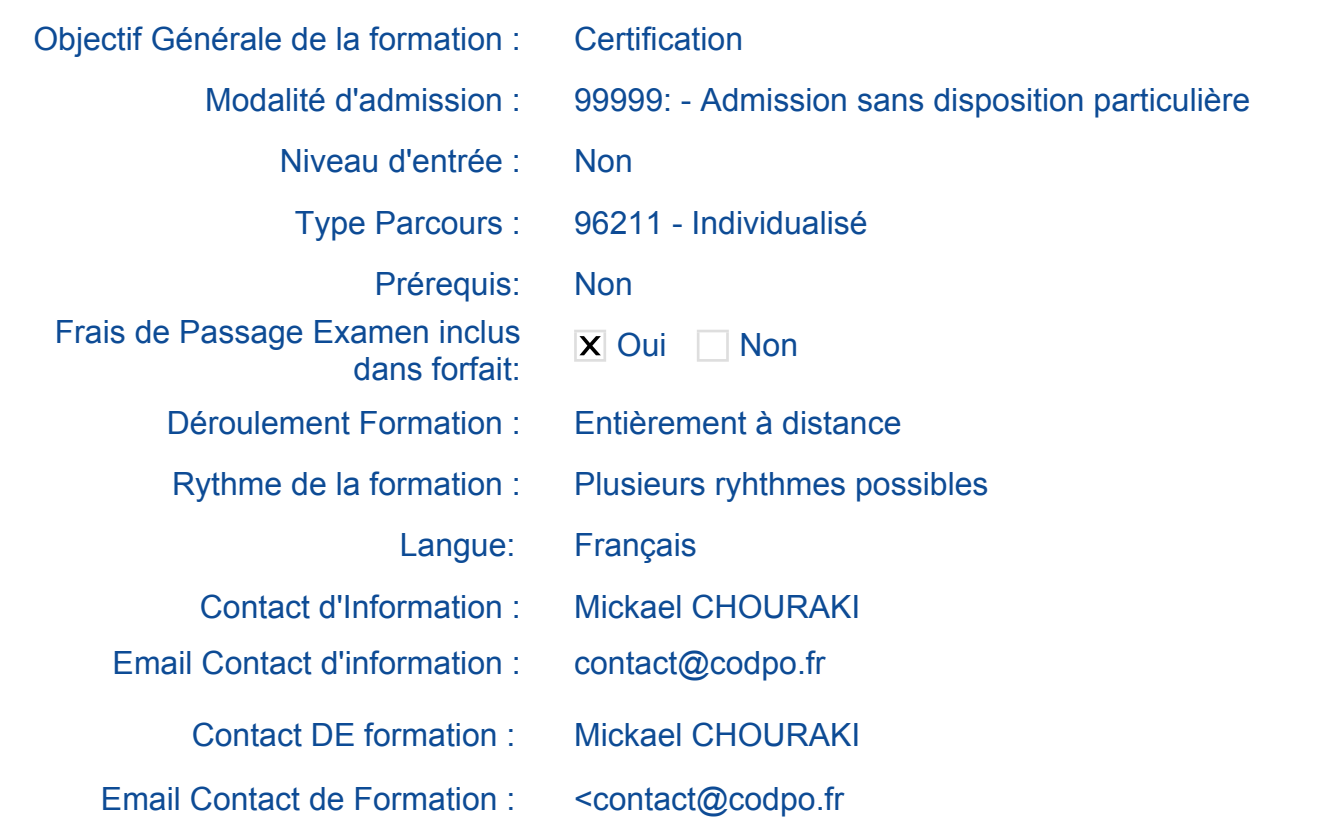

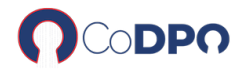

# OBJECTIFS DE LA FORMATION

## **POWERPOINT :**

### **Obtenir une certification basée suivant les critères de la certification Bureautique.**

Les compétences sont évaluées suivant **les compétences classiques suivantes :**

- Choisir le mode d'affichage et le zoom.

- Créer une présentation et préparer son impression.
- Afficher l'aperçu avant impression et modifier des propriétés d'impression.
- Sélectionner, supprimer, insérer des diapositives et leur appliquer la bonne disposition.
- Utiliser le mode plan.
- Vérifier l'orthographe, rechercher et remplacer du texte.
- Appliquer des attributs aux caractères et aux paragraphes.
- Appliquer des dispositions automatiques grâce aux masques.

- Insérer et disposer correctement différents objets (images, dessins, graphiques, tableaux.).

- Projeter un diaporama.
- Appliquer des effets d'animation sur les diaporamas.

La certification se présente sous la forme d'un questionnaire à choix multiple adaptatif avec plusieurs niveaux de questions. 70 % de l'évaluation se fait par la pratique.

## LES POINTS FORTS DE LA FORMATION

Accès à la plateforme 24h/24H.

La souplesse d'apprentissage d'une **solution mixte E-learning et tutorat,** l'assistance pédagogique s'appuie des évaluations systématiques tout au long de la formation avec des exercices et des corrigés en rapport avec la leçon étudiée. Elle est complétée par des rdv de 1 h de tutorat à distance.

# MOYENS PEDAGOGIQUES

L'assistance pédagogique s'appuie des évaluations systématiques tout au long de la formation avec des exercices et des corrigés en rapport avec la leçon étudiée. Elle est complétée par **4 rdv de 1 h de tutorat à distance.assistance**.

CODPO SASU | 49 Rue de Ponthieu 75008 Paris | Numéro SIRET: 841 892 060 00010 | Numéro de déclaration d'activité: 1175 5934 275 (auprès du préfet de région Ile-de-France)| Qualiopi B02151

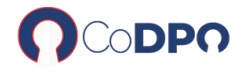

La plateforme E-learning est accessible 7j/7j, 24h/24h via une solution fixe.

## CONTENU DE LA FORMATION

## **CONNAISSANCES INDISPENSABLES**

- Découvrez PowerPoint
- Créez vos premières diapos
- Projetez, imprimez un diaporama
- Soignez le texte de vos diapos

### **CONNAISSANCES INTERMEDIAIRES**

- Transformez votre discours en diapos
- Illustrez vos diapos
- Ajoutez, gérez des zones de textes et images
- Placez tableaux et diagrammes
- Progressez dans la gestion des diapos
- Ne passez pas à côté des masques

### **CONNAISSANCES AVANCEES**

- Agrémentez vos présentations d'objets graphiques
- Faites bouger vos diapos
- Réussissez vos projections
- Partagez, protégez vos présentations
- Pour en savoir encore plus

#### **Passage de la certification**

# LES RESULTATS ATTENDUS

Obtenir une maîtrise de POWERPOINT selon ses besoins professionnels, en abordant l'ensemble des thèmatiques élémentaires (maîtriser la saisie de texte, la mise en forme des diapositives,illustrer-les d'images et d'objets dessin. Imprimer, animer et projeter le diaporama..).